## Curriculum Intent and Breadth- Computing

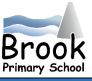

## **Computing Intent**

At Brook, our computing program will equip pupils to use computational thinking, creativity and knowledge of computer systems to ensure they are digitally literate and are able to express themselves and develop their ideas through information and communication technology.

Purpose of study A high-quality computing education equips pupils to use computational thinking and creativity to understand and change the world. Computing has deep links with mathematics, science, and design and technology, and provides insights into both natural and artificial systems. The core of computing is computer science, in which pupils are taught the principles of information and computation, how digital systems work, and how to put this knowledge to use through programming. Building on this knowledge and understanding, pupils are equipped to use information technology to create programs, systems and a range of content. Computing also ensures that pupils become digitally literate – able to use, and express themselves and develop their ideas through, information and communication technology – at a level suitable for the future workplace and as active participants in a digital world.

|        | Autumn Term 1          | Autumn Term 2        | Spring Term 1             | Spring Term 2           | Summer Term 1       | Summer Term 2            |
|--------|------------------------|----------------------|---------------------------|-------------------------|---------------------|--------------------------|
|        | Skills                 | Project              | Skills                    | Project                 | Skills              | Project                  |
| Year 1 | Bee Bots               | Purple Mash Unit 1.7 | Searching online safely   | Computer aided design   | What do you want to | Create an eBook          |
|        | writing list of        | Coding               |                           |                         | type?               |                          |
|        | instructions           |                      |                           | Purple Mash             |                     |                          |
|        | (algorithm)            |                      |                           | 2Paint                  | Purple Mash         | Purple Mash              |
|        | Practically using them |                      |                           | 2Sketch                 | 2Туре               | 2Create a story          |
|        | with a Bee Bot         |                      |                           | 2Paint a picture        |                     |                          |
| Year 2 | Algorithms - using     | Unit 2.1 Coding      | Send and receive an       | Create an Online safety | Collect data        | Mini beast investigation |
|        | ordered instructions   |                      | email (could be linked to | video                   |                     |                          |
|        | and directional        |                      | letter writing) purple    |                         |                     | Key Skills               |
|        | language – as well as  |                      | mash project?             | Capture video.          | Purple Mash         | Presentation (2Connect)  |
|        | debugging a set of     |                      |                           | iPad                    | 2Investigate        |                          |
|        | instructions           |                      | Purple Mash               | iMovie                  | 2Graph              | Getting out and about    |
|        |                        |                      | 2Email                    |                         | 2Question           | while investigating      |
|        |                        |                      |                           |                         |                     |                          |
|        |                        |                      |                           |                         |                     | Purple Mash              |
|        |                        |                      |                           |                         |                     | 2Connect                 |

| Year 3 | iMovie - make<br>an iMovie with<br>transitions/ titles/ text<br>and ordered clips                           | Coding Purple Mash<br>Unit 3.1 | Internet research                                              | Class/school survey  Purple Mash 2Connect 2Investigate 2Graph 2Question                                                             | 2 Type / Type up a story<br>piece of work / hot write<br>directly<br>PowerPoint Presentation                                  | Send and receive an email (could be linked to letter writing) purple mash project?  Purple Mash 2Email Online safety Henry's winning email 2Respond |
|--------|----------------------------------------------------------------------------------------------------|--------------------------------|----------------------------------------------------------------|----------------------------------------------------------------------------------------------------|----------------------------------------------------------------------------------------------------|----------------------------------------------------------------------------------------------------|
| Year 4 | Music Makers<br>Create a piece on<br>garage band with<br>multiple layers of<br>sound                        | Coding Purple Mash unit 4.1    | Word processing File organisation / Blogging Purple Mash 2Blog | Create and edit music  Purple Mash 2Sequence Sound drag 2Explore                                                                    | Send and receive an email (could be linked to letter writing) purple mash project?  Purple Mash 2Email Online safety 2Respond | Wikipedia investigation (writing project) Write their own Wiki page collaboratively  Purple Mash 2Write Google classroom                            |
| Year 5 | Word processing - chn to use Open / new, load, save, Font ,Bold, insert and other skills in a piece of work | Coding Purple Mash unit 5.1    | Office 365 Usage Cloud Computing                               | Investigate how search engines work online Good vs Bad surfing Google Classroom debate Purple Mash Writing projects - How we search | Word processing skills / file organisation                                                                                    | Write a blog (link to<br>English)<br>Purple Mash - 2Blog<br>Blogging                                                                                |
| Year 6 | Stop motion<br>Animation<br>iPads                                                                           | Coding Purple Mash Unit 6.1    | One drive vs Google classroom Cloud Computing                  | Group Holiday project / plan a trip or visit Internet                                                                               | Online safety movie?<br>Green screen movie<br>Video (iMovie)                                                                  | Questionnaire + survey Link to enterprise Google sheets / charts Graphs  Data Purple Mash 2Connect 2Investigate 2Graph 2Question                    |